# Thresholding Based Segmentation

Robert B. Fisher
School of Informatics
University of Edinburgh

Slide 1/15

# Isolating flat parts

Isolate parts, then characterise later

#### Assume

- Dark part
- Light background
- Reasonably uniform illumination > distinguishable parts

# Motivating Example

Given this image, how might we label pixels as object and background?

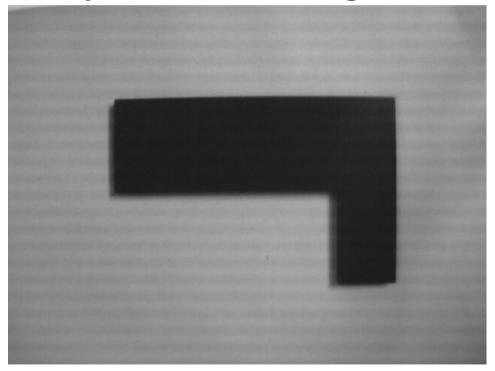

## Thresholding Introduction

Key technique: thresholding
Assume pixel values are separable

Part and typical distribution

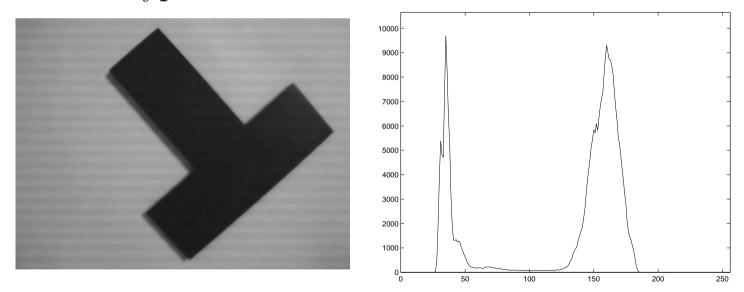

Spread: not quite uniform illumination + part color variations + sensor noise

Slide 4/15

## Thresholding Algorithm

Thresholding: central technique

```
for row = 1 : height
  for col = 1 : width
   if value(row,col) < ThreshHigh % inside high bnd
    % & value(row,col) > ThreshLow % optional low bnd
      output(row,col) = 1;
   else
      output(row,col) = 0;
   end
```

Slide 5/15

# Thresholding Example 1

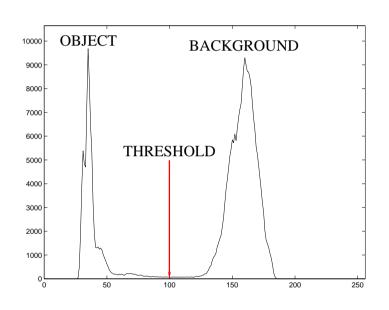

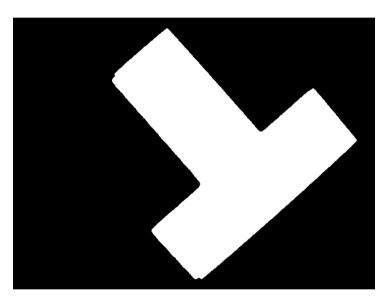

Histogram

Thresholded Image

Slide 6/15 Slide credit: Bob Fisher

## Threshold Selection 1

Exploit bimodal distribution

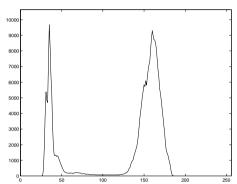

#### But:

- Distributions broad and some overlap ->
  misclassified pixels
- Shadows dark so might be classified with object
- Distribution has more than 2 peaks

So: smooth histogram to improve shape for selection

## Convolution

General purpose image (and signal) processing function

Computed by a weighted sum of image data and a fixed mask

Linear operator: conv(a\*B,C) = a\*conv(B,C)

Used in different processes: noise removal, smoothing, feature detection, differentiation, ...

## Convolution in 1D

$$Output(x) = \sum_{i=-N}^{N} weight(i) * input(x-i)$$

Input:

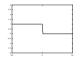

Gaussian Mask and Output:

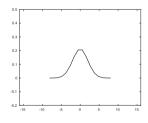

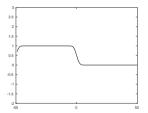

Derivative of Gaussian Mask and Output:

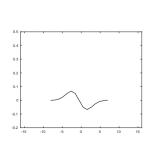

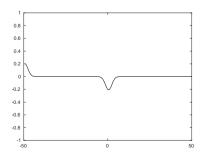

# Histogram Smoothing for Threshold Selection

Histogram Smoothing (in findthresh.m)
Convolve with a Gaussian smoothing window

# Convolved Histogram Example

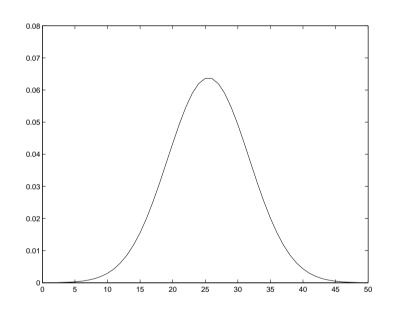

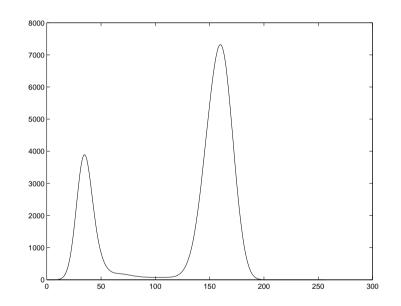

FILTER SHAPE

SMOOTHED HISTOGRAM

Slide 11/15 Slide cree

## Threshold Selection 2

Assume 2 big peaks, brighter background is higher:

- 1. Find biggest peak (background)
- 2. Find next biggest peak in darker direction
- 3. Find lowest point in trough between peaks

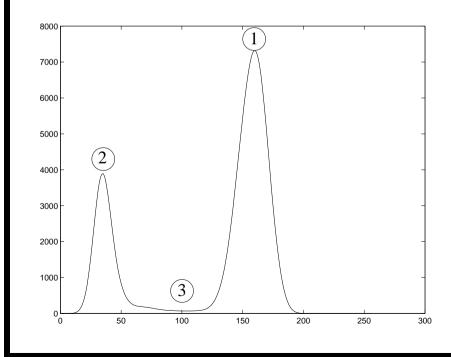

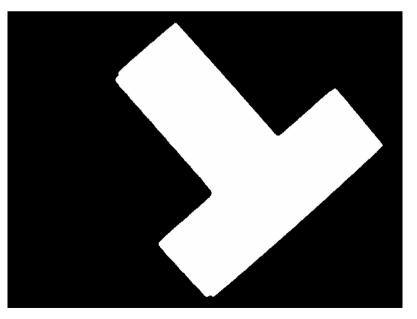

Slide 12/15 Slide credit: Bob Fisher

### Peak Pick Code

Omit special cases for ends of array and closing 'end's. peak = find(tmp1 == max(tmp1)); % find largest peak % find highest peak to left xmaxl = -1;for i = 2 : peak-1if tmp1(i-1) < tmp1(i) & tmp1(i) >= tmp1(i+1) ...& tmp1(i)>xmaxl xmaxl = tmp1(i);pkl = i;% find deepest valley between peaks

Slide 13/15

```
xminl = max(tmp1)+1;
for i = pkl+1 : peak-1
  if tmp1(i-1) > tmp1(i) & tmp1(i) <= tmp1(i+1) ...
  & tmp1(i)<xminl</pre>
      xminl = tmp1(i);
      thresh = i;
```

Slide 14/15

## Lecture Overview

- 1. Thresholding to differentiate object from a constant and simple background (not just white backgrounds: see also bluescreening or chroma keying)
- 2. 1D Convolution
- 3. Histogram smoothing & threshold selection

Slide 15/15 Slide credit: Bob Fisher